## **Anerkennungsregeln für den Prüfungsordnungswechsel PO 2013 ‐> PO 2020**

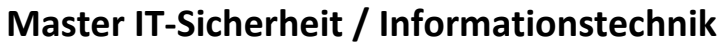

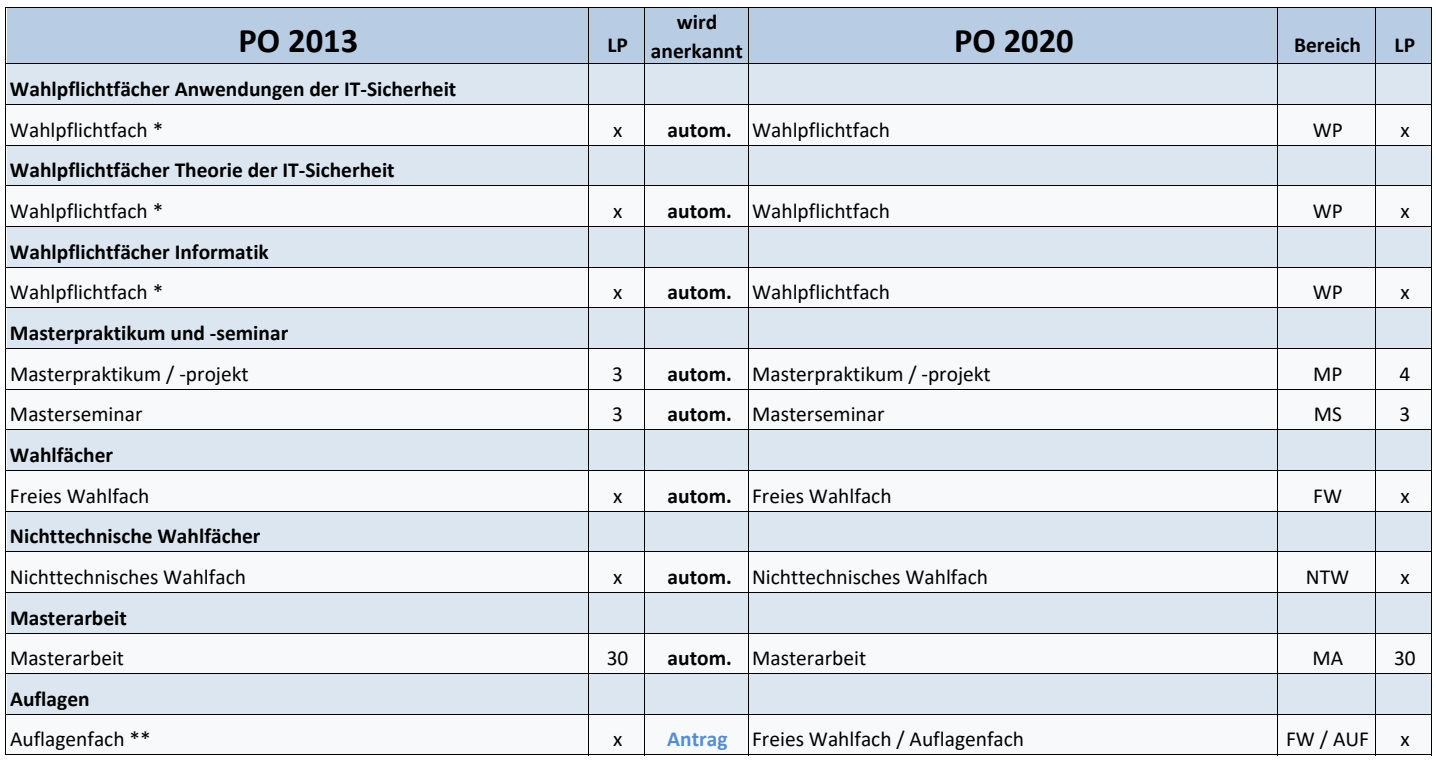

## **Generell gilt:**

1. Fächer, bei denen eine Anerkennung auf Antrag möglich ist, können i.d.R. nur für das in der Tabelle genannte Fach angerechnet werden.

2. Fächer können im freien Wahlbereich nur anerkannt werden, wenn dieser durch die automatische Anerkennung anderer Fächer nicht bereits ausreichend belegt ist.

3. Nicht übertragene Fächer können ggf. als Zusatzleistungen aufgeführt werden.

\* Wahlpflichtfächer der PO 2013, die**auch** im Studienverlauf der PO 2020 im entsprechenden Wahlpflichtbereich gelistet sind, werden mit den Leistungspunkten des äquivalenten Fachs der PO 2020 anerkannt. Wahlpflichtfächer der PO 2013, die**nicht** im Studienverlauf der PO 2020 im entsprechenden Wahlpflichtbereich gelistet sind, werden mit den Leistungspunkten des Fachs der PO 2013 anerkannt.

\*\* Auflagenfächer können dem freien Wahlbereich erst nach bestandener Prüfung zugeordnet werden. Sie können nur zugeordnet werden, wenn der Bereich durch die automatische Anerkennung anderer Fächer nicht bereits ausreichend belegt ist.

Abkürzungen:

WP = Wahlpflichtfach; MP = Masterpraktikum; MS = Masterseminar; FW = Freies Wahlfach; NTW = Nichttechnisches Wahlfach; MA = Masterrarbeit; AUF = Auflagenfach